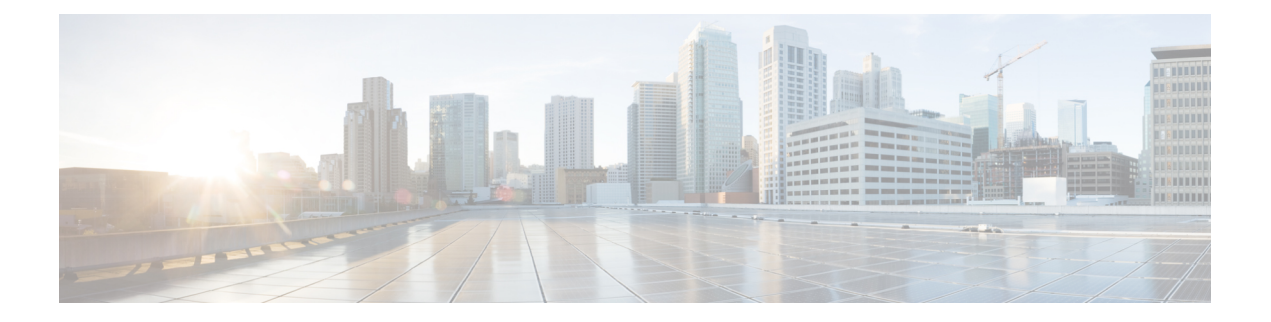

# 哪种应用和管理器适合您?

您的硬件平台可以运行两种应用之一。对于每种应用,您都可以选择管理器。本章介绍应用和管理 器选项。

- 应用, 第1页
- 管理器, 第1页

## 应用

您可以在硬件平台上使用 Cisco Secure Firewall ASA 或 Cisco Secure Firewall Threat Defense(之前的 Firepower Threat Defense) 应用。

• ASA - ASA 是传统的高级状态防火墙和 VPN 集中器。

如果您不需要 威胁防御 的高级功能,或者您需要 威胁防御 尚未提供的纯 ASA 功能, 则可能需 要使用 ASA。Cisco 提供 ASA-to-威胁防御 的迁移工具, 如果您最初为 ASA, 后期要重新映像 到 威胁防御,可使用这些工具将 ASA 转换为 威胁防御。

• 威胁防御—威胁防御是下一代防火墙,它将高级状态防火墙、VPN 集中器和新一代 IPS 结合在 一起。也就是说,威胁防御拥有最佳的ASA功能,并将其与最佳的新一代防火墙和IPS功能结 合起来。

我们建议使用 威胁防御 而非 ASA, 因为它包含 ASA 的大多数主要功能, 以及额外的新一代防 火墙和 IPS 功能。

## 管理器

威胁防御和 ASA 支持多个管理器。

 $\blacksquare$ 

### 威胁防御 管理器

表 **1:** 威胁防御 管理器

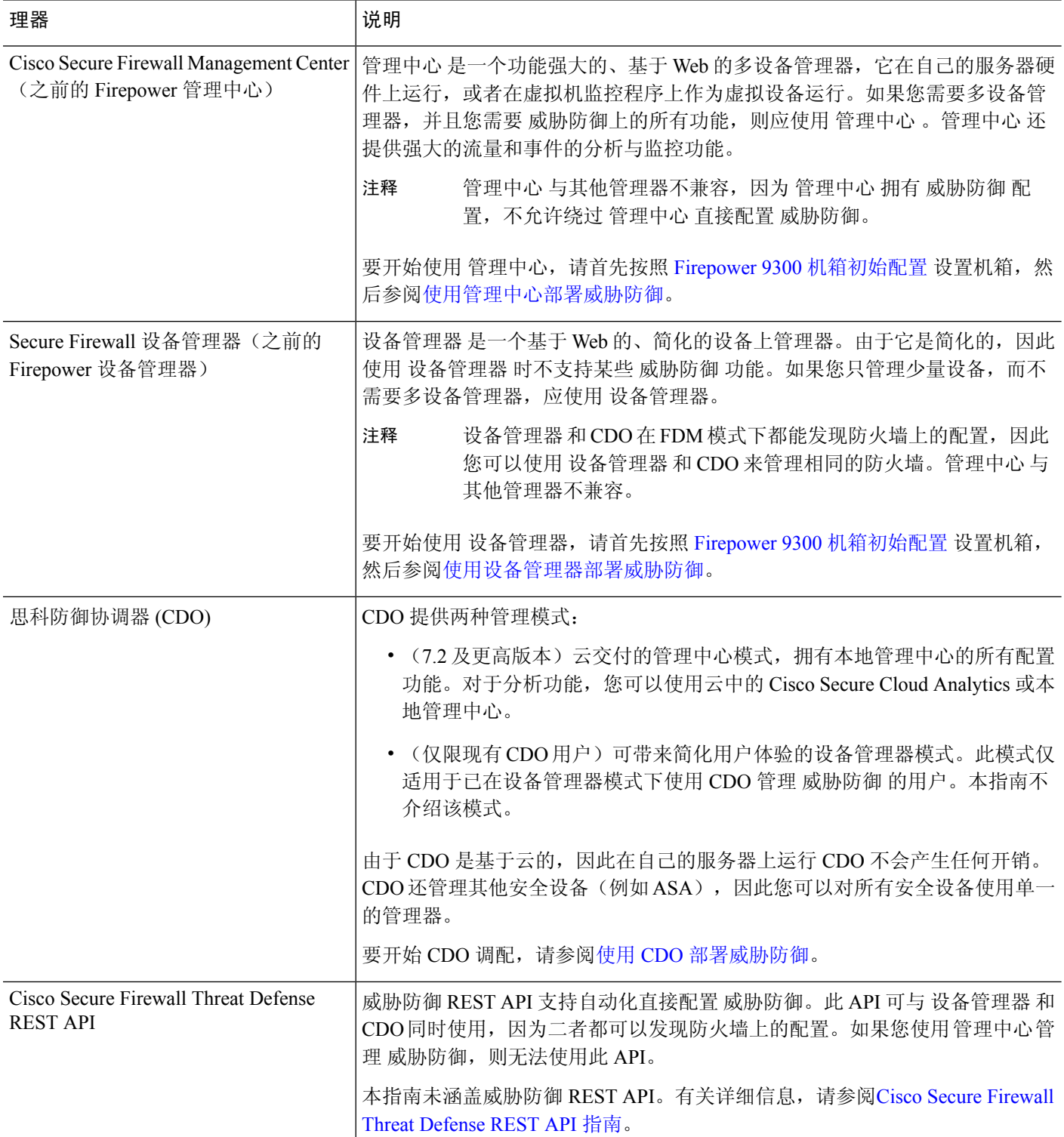

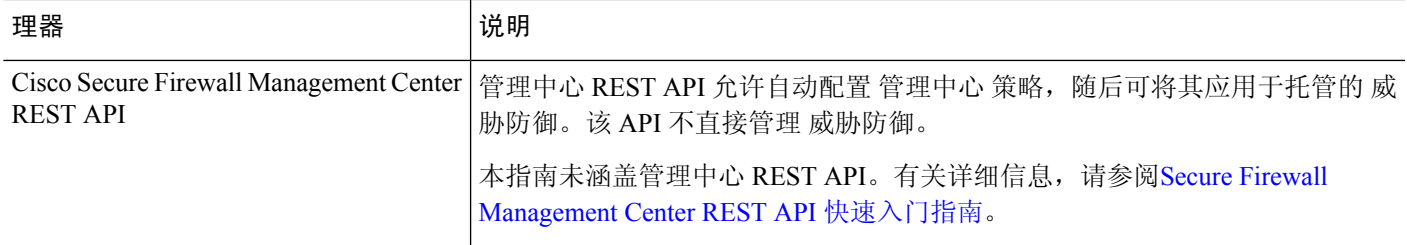

## **ASA** 管理器

#### 表 **2: ASA** 管理器

Ι

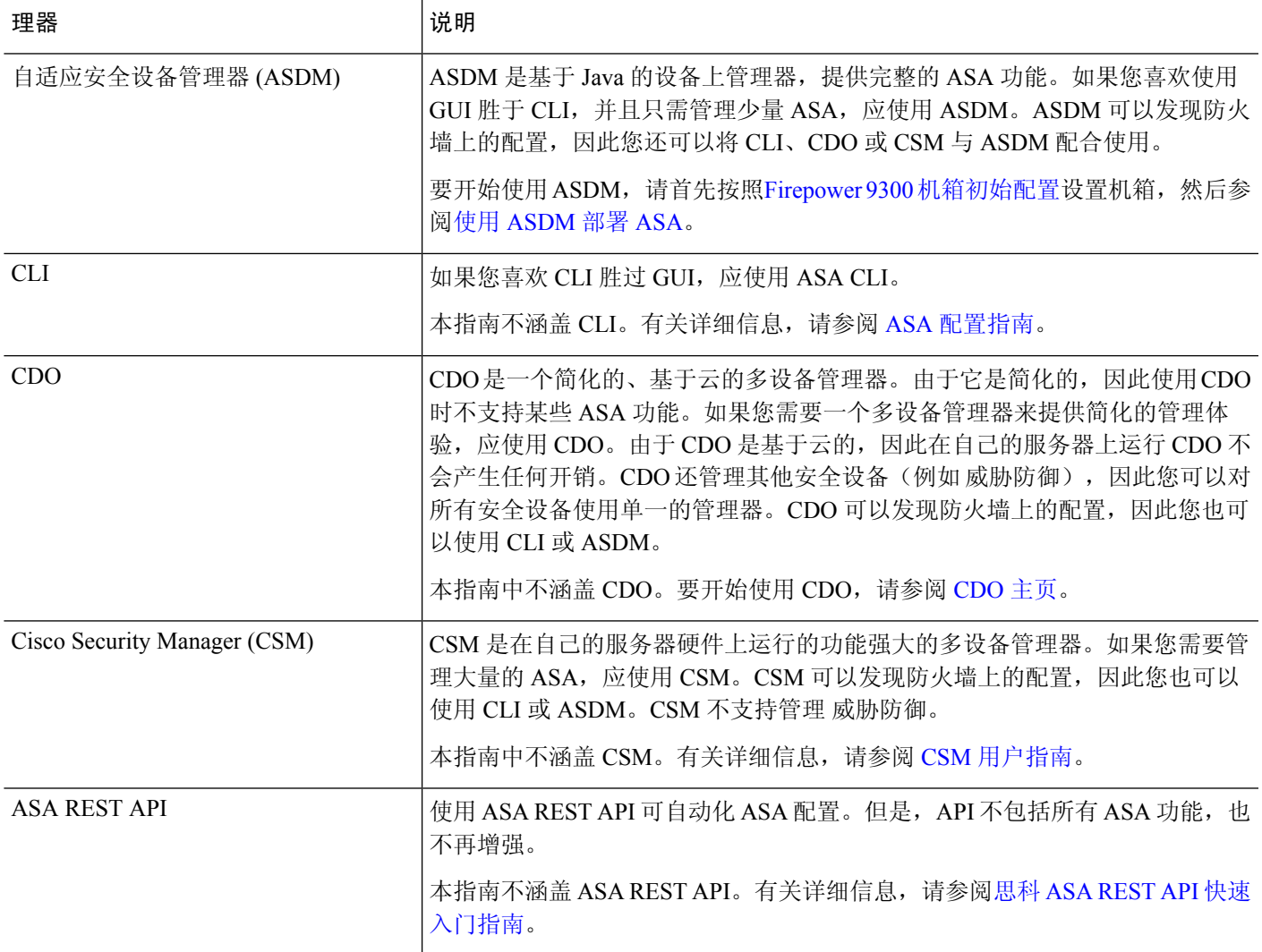

 $\overline{\phantom{a}}$ 

 $\mathbf I$ 

I

当地语言翻译版本说明

思科可能会在某些地方提供本内容的当地语言翻译版本。请注意,翻译版本仅供参考,如有任何不 一致之处,以本内容的英文版本为准。